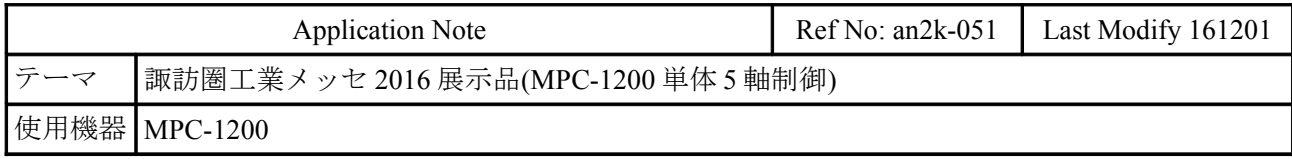

## 構成

 諏訪圏工業メッセ 2016 に展示したデモ機です。MPC-1200 1 台で XYZ ロボット+インデックステー ブル+Modbus RTU の 5 軸を制御してビー玉を循環させます。ワーク搬送をイメージしました。 Modobus RTU コマンドは <http://departonline.jp/mpc2000/ref/headline/appendix/pdf/ti2k-160113.pdf>を御

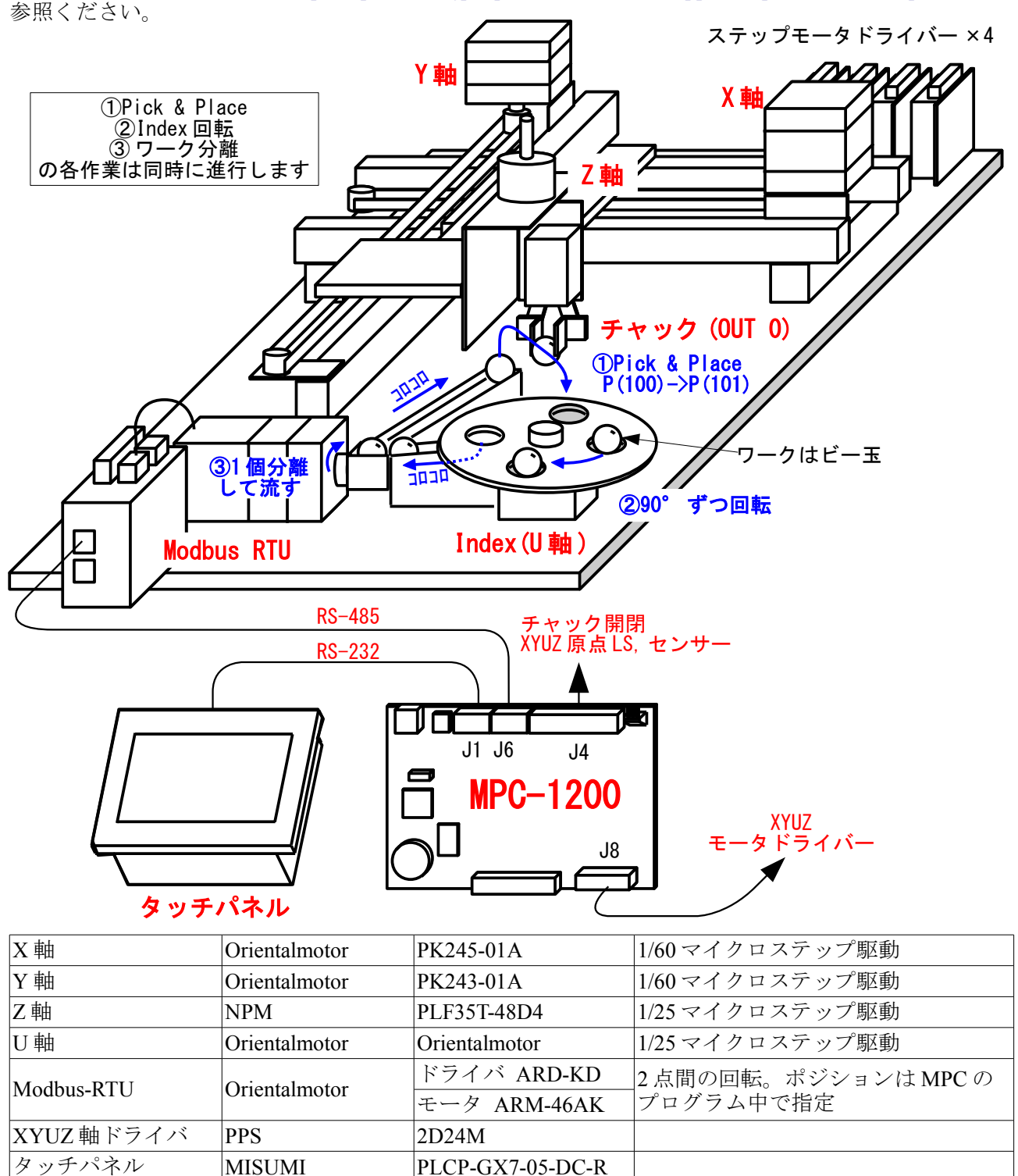

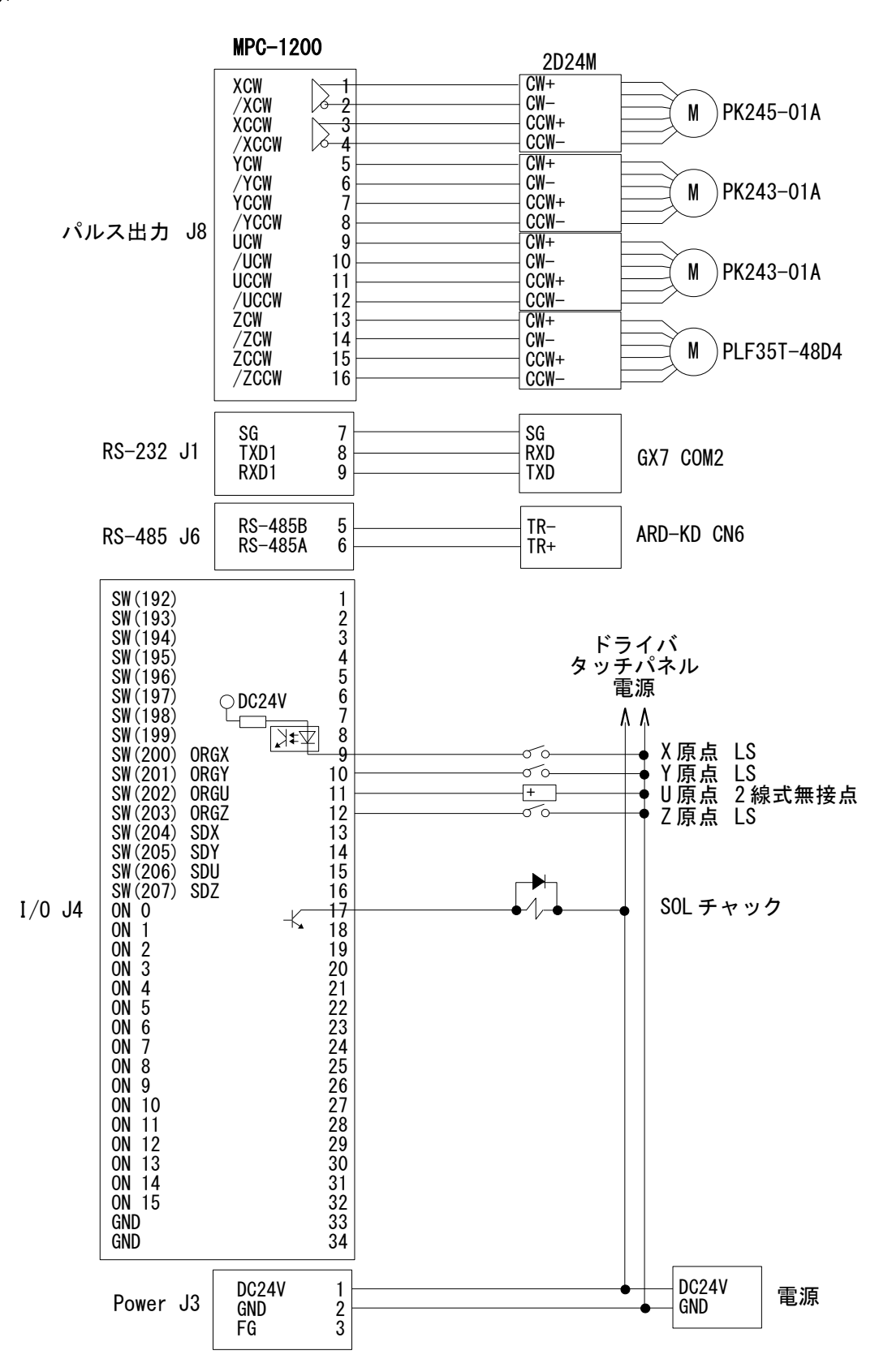

## **MPC Program**

 QUIT\_FORK 1 \*main END \*main MEWNET 38400 1 MODBUS 2 2 "38400b8pns1NONE" /\* Modbus Port 初期化 QUIT FORK 2 \*FLIP QUIT\_FORK 3 \*Coordinates MBK(2)=200<br>MBK(208)=0 /\* GX7 Page Control<br>/\* Job Count  $\frac{1}{x}$  Job Count OFF 70000 /\* Start/Pause オルターネート SW OFF 0  $OFF -1$  PG 17 WAIT SW(70000)==1 /\* タッチパネル Start SW DO GOSUB \*HOME  $U(100)=0$  $U(101) = 0$  ACCEL X\_A|Y\_A 120000 12000 500 /\* XY 軸加減速、初速 ACCEL Z\_A 60000 3000 100 /\* Z 軸加減速、初速 ACCEL U\_A 7000 600 200 /\* U 軸加減速、初速 FEED ALL\_A 100 cnt=0 DO  $WAIT SW(70000) == 1$  CLRPOS U\_A /\* XY が Z より十分に速い場合 MOVL X(100) Y(100) 1250 WAIT  $RR(ALL_A) == 0$  MOVL X(100) Y(100) VOID Z(100) /\* 給材点 WAIT RR(ALL  $A$ ) ==0  $WAIT SW(70000) == 1$ ON 0 /\* Close Chuck TIME 200 MOVS Z\_A -10000 /\* ワークを投下する高さ WAIT  $Z(0)$   $>$  ( $Z(100)$  +10000)  $ON -1$  /\* Tilt Flip /\* Z 移動途中で XY 移動開始<br>/\* Index 除材点 MOVL X(101) Y(101) /\* Index 除材点 WAIT  $RR(ALL_A) == 0$  $WAIT SW(70000) == 1$  OFF 0 TIME 100 RMVS Y\_A 5000 /\* Y 軸横に退避 WAIT  $R\overline{R}$  (ALL A) ==0 MBK $(208)$ =MBK $(208) +1$ cnt=cnt+1

 IF cnt>12 THEN BREAK END\_IF LOOP MOVS Z\_A -1000 WAIT  $RR(Z_A) == 0$  MOVL 20000 20000 WAIT  $RR(ALL_A) == 0$  $WAIT$  SW(70000)==1 LOOP \*HOME /\* XYZU 軸原点復帰 SHOM &H55 ACCEL X\_A|Y\_A 10000 1000 500 ACCEL Z\_A 10000 500 100 ACCEL U\_A 1500 500 250 IF SW $(203) == 1$  THEN RMVS Z\_A -10000 WAIT  $RR(Z_A) == 0$  END\_IF HOME Z\_A POS\_L /\* Z 軸原点復帰 WAIT  $RR(ALL_A) == 0$ IF SW(202)==1 THEN /\* U 軸 Org<br>RMVS U A -1000 /\* U 軸退避移動 RMVS  $U_A$  -1000 END\_IF IF  $\frac{SW(200) == 1}{RMVS X_A 5000}$ /\* X 軸退避移動 END\_IF  $IF \times (201) == 1 \times$ <br>RMVS Y\_A 5000 /\* Y 軸退避移動 END\_IF  $W$ AIT RR(ALL\_A)==0 TIME 500 HOME X\_A|Y\_A NEG\_L HOME U\_A POS\_L /\* U 軸原点復帰 WAIT  $RR(ALL_A) == 0$  RMVS X\_A|Y\_A 1000 /\* XY 軸 Offset RMVS Z\_A -5000 /\* Z 軸 Offset RMVS U\_A 690 /\* U 軸 Offset WAIT  $R\overline{R}$  (ALL  $A$ ) ==0 **CLRPOS**  TIME 100 RETURN \*FLIP /\* Modbus RTU GOSUB \*ARD\_SET\_PARAM<br>GOSUB \*ARD\_WRITE\_REG\_L &H7D &H0 /\* ARD ハッパ メース<br>/\* ARD コマンドレジスタ リセット<br>/\* ARD ポイント設定 GOSUB \*ARD\_POINT\_SET GOSUB \*ARD\_HOME1 /\* ARD 原点復帰 GOSUB \*ARD\_POINT\_MOVE 0 /\* ARD ポイント移動 DO  $W$ AIT SW(-1)==1<br>IF SW(70001)==0 THEN /\* IF SW(70001)==1 THEN Tilt Cancel<br>/\* ARD ポイント移動  $GOSUB *ARD_POINT_MOVE 1$ TIME 10

GOSUB \*ARD POINT MOVE 0 /\* ARD ポイント移動 ELSE OFF 70001 END\_IF  $0FF -1$  LOOP \*FLIP\_TO\_P11 /\* 調整用ルーチン<br> GOSUB \*ARD POINT MOVE 1 /\* ARD ポイント移動 GOSUB  $*\$ ARD POINT MOVE 1 END \*Coordinates インディング インチパネル座標表示 PG 17 DO  $MBK(200^{\circ}Lng)=X(0)$ MBK $(202^{\circ}$ Lng) =Y $(0)$ MBK $(204^{\circ}$ Lng $)=Z(0)$  $MBK(206^{\sim}Lng)=U(0)$  SWAP  $LOOP$ '\*\*\*\*\*\*\*\*\*\*\*\*\*\*\*\*\*\*\*\*\*\*\*\*\*\*\*\*\*\*\*\*\*\*\*\*\*\*\* ' オリエンタルモーター ARD-KD ' 駆動サブルーチン '\*\*\*\*\*\*\*\*\*\*\*\*\*\*\*\*\*\*\*\*\*\*\*\*\*\*\*\*\*\*\*\*\*\*\*\*\*\*\*  $'=====$ ' ARD 点移動 '======================================= \*ARD\_POINT\_MOVE \_VAR Ard\_PointNum prc\$="ARD\_POINT\_MOVE" : PR prc\$ Ard\_PointNum GOSUB \*ARD\_WRITE\_REG\_W &H007D &H8|Ard\_PointNum /\* ドライバ入力指令 Start|(M2,M1,M0) GOSUB \*ARD\_WRITE\_REG\_W &H007D &H0 GOSUB \*ARD\_WAIT\_READY GOSUB \*ARD\_CURRENT\_POS RETURN '======================================= ' ARD Jog 移動 '======================================= \*ARD\_JOG \_VAR Adr\_JogDistance prc\$="ARD\_JOG" : PR prc\$ Adr\_JogDistance GOSUB \*ARD\_WRITE\_REG\_L &H0288 1000 /\* JOG 加減速 GOSUB \*ARD\_WRITE\_REG\_L &H028A 100 /\* JOG 起動速度 GOSUB \*ARD\_WRITE\_REG\_L &H0286 2000 /\* JOG 運転速度 Hz GOSUB \*ARD\_WRITE\_REG\_L &H1048 Adr\_JogDistance /\* JOG 移動量 GOSUB \*ARD\_WRITE\_REG\_W &H007D &H2000 /\* ドライバ入力指令 -JOG GOSUB \*ARD\_WRITE\_REG\_W &H007D &H0 GOSUB \*ARD\_WAIT\_READY RETURN '======================================= ' ARD 点の設定 '======================================= \*ARD\_POINT\_SET prc\$="ARD\_POINT\_SET" : PR prc\$

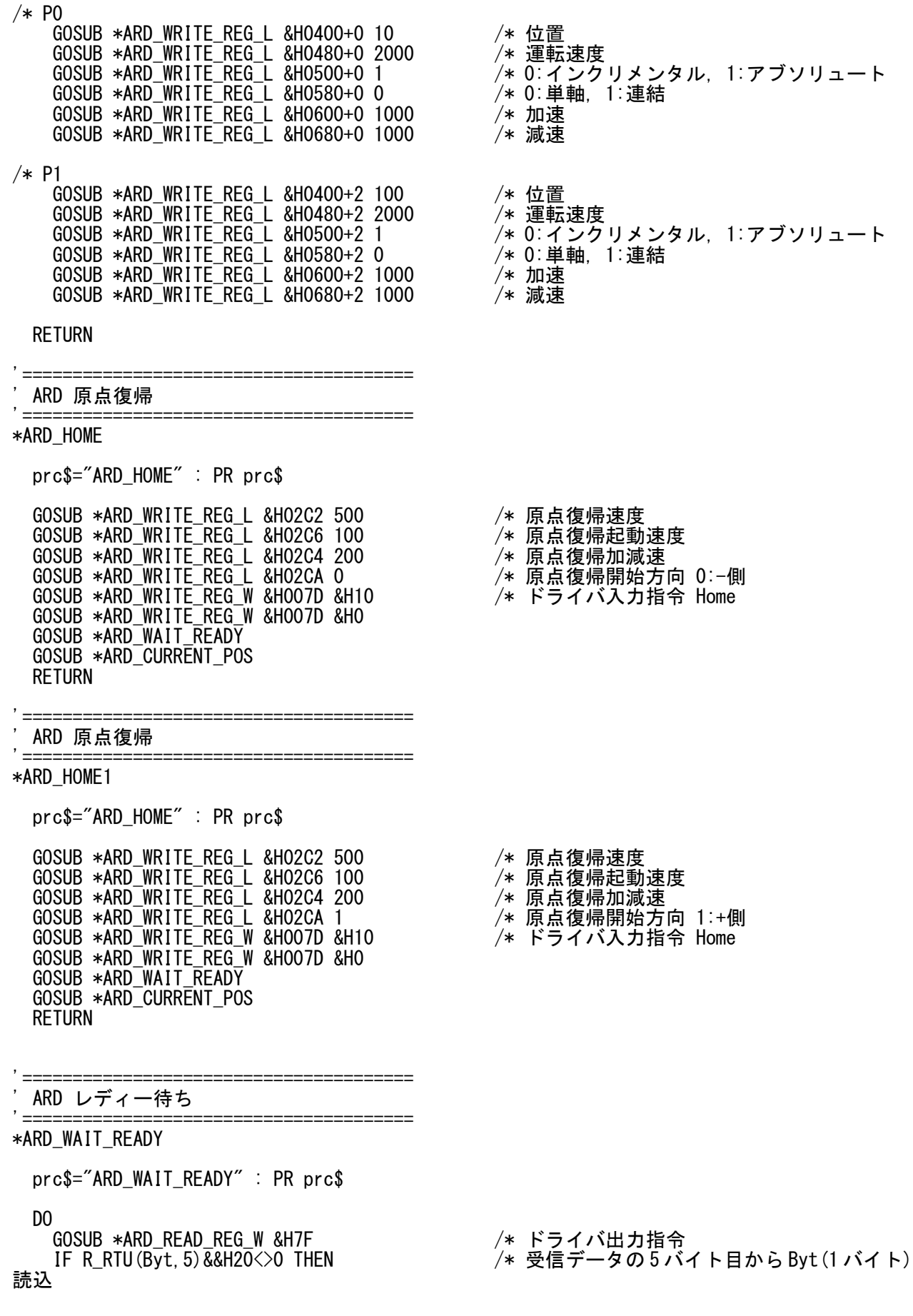

- 運転速度 位置<br>運転速度
	-
- 
- 
- 

- 
- 
- 
- 

- 原点復帰速度
- GOSUB \*ARD\_WRITE\_REG\_L &H02C6 100 /\* 原点復帰起動速度
- 
- 
- 

 BREAK END\_IF L<sub>0</sub>O<sub>P</sub> RETURN

'======================================= ARD 現在位置取得 '======================================= \*ARD\_CURRENT\_POS prc\$="ARD\_CURRENT\_POS" : PR prc\$ GOSUB \*ARD\_READ\_REG\_L &HCC /\* 受信データの4バイト目から4バイト読込 Ard\_CurPos=R\_RTU(Lng, 4)<br>PR "ARD Current Position=" Ard\_CurPos **RETURN** '======================================= ARD パラメータセット '======================================= \*ARD\_SET\_PARAM prc\$="ARD\_SET\_PARAM" : PR prc\$ GOSUB \*ARD\_WRITE\_REG\_L &H21A 0 /\* HOMES 接点設定 0:N.O. GOSUB \*ARD\_WAIT\_READY GOSUB \*ARD\_WRITE\_REG\_L &H18C 1 /\* Configuration GOSUB \*ARD\_WRITE\_REG\_L &H18C 0 GOSUB \*ARD\_WAIT\_READY RETURN  $'====$ ARD 2 バイト書き込み '======================================= \*ARD\_WRITE\_REG\_W  $NAR$  Ard RegAdd Ard WriteData /\* 保持レジスタへの書き込み(2 バイト長) /\* Query Example /\* 0206024B0050xxxx /\* 02 スレーブアドレス<br>*/*\* 06 ファンクション /\* 06 ファンクションコード /\* 024B 書き込みを行うレジスタアドレス (Wrd) /\* 0050 レジスタに書き込む値 (Wrd)  $/*$  xxxx  $CRC$ /\* /\* Responce Example  $4* 0206024B0050x$ xxx /\* 02 スレーブアドレス ┐ /\* 06 ファンクションコード | 6 バイト /\* 024B レジスタアドレス (Wrd) | /\* 0050 ライト値 (Wrd) ┘  $/*$   $xxxx \, CRC$ DO<br>TIME 5 : TMOUT 2000  $/*$  Silent Interval : Time Out X\_RTU 2 &H06 Ard\_RegAdd~Wrd Ard\_WriteData~Wrd  $r$ <sup>r</sup>es=R RTU(6) IF r\_res==1 THEN **BREAK**  ELSE GOSUB \*ERROR\_DISP END\_IF LOOP RETURN

'======================================= ARD 4バイト書き込み '======================================= \*ARD\_WRITE\_REG\_L \_VAR Ard\_RegAdd Ard\_WriteData /\* 複数の保持レジスタへの書き込み(4 バイト長) /\* Query Example /\* 021002C2000204000001F4xxxx /\* 02 スレーブアドレス /\* 10 ファンクションコード /\* 02C2 書き込みの起点となるレジスタアドレス (Wrd) /\* 0002 起点のレジスタアドレスから書き込むレジスタの数 (Wrd) /\* 04 バイト数 (Byt) /\* 000001F4 レジスタアドレス 02C2h, 02C3h の書き込み値 (Lng) xxxx CRC /\* /\* Responce Example /\* 021002C20002xxxx /\* 02 スレーブアドレス ┐ /\* 10 ファンクションコード | 6 バイト /\* 02C2 レジスタアドレス (Wrd) | /\* 0002 レジスタの数 (Wrd) ┘  $/*$   $xxxx$   $CRC$ DO<br>TIME 5 : TMOUT 2000  $/*$  Silent Interval : Time Out X\_RTU 2 &H10 Ard\_RegAdd~Wrd 2~Wrd 4~Byt Ard\_WriteData /\* クエリー送信 r\_res=R\_RTU(6)  $I\bar{F}$  r res==1 THEN BREAK ELSE GOSUB \*ERROR\_DISP END\_IF LOOP RETURN '======================================= ARD 2 バイト読み出し '======================================= \*ARD\_READ\_REG\_W \_VAR Ard\_RegAdd /\* 保持レジスタの読み出し(2 バイト長) /\* Query Example /\* 0203007F0001xxxx <sup>´/</sup>\* 02 スレーブアドレス<br>/\* 03 ファンクション /\* 03 ファンクションコード /\* 007F 読み出しの起点となるレジスタアドレス (Wrd) /\* 0001 起点のレジスタアドレスから読み出すレジスタの数 (Wrd)  $/*$  xxxx  $CRC$ /\* /\* Responce Example  $/* 0203021234x$ xxx /\* 02 スレーブアドレス ┐ /\* 03 ファンクションコード ねんじょう しょうしゃ しょうバイト /\* 02 データバイト数 (Byt) | /\* 1234 レジスタアドレス 007F の読み出し値 (Wrd) ┘ xxxx CRC DO<br>TIME 5 : TMOUT 2000  $/*$  Silent Interval : Time Out X\_RTU 2 &H03 Ard\_RegAdd~Wrd 1~Wrd  $r_{res}=R_RTU(5)$  $IF r_res==1$  THEN

 BREAK ELSE GOSUB \*ERROR\_DISP END\_IF LOOP **RETURN** '======================================= ,'ARD 4バイト読み出し<br>, -----------------------'======================================= \*ARD\_READ\_REG\_L \_VAR Ard\_RegAdd /\* 保持レジスタの読み出し(4 バイト長) /\* Query Example /\* 020300CC0002xxxx /\* 02 スレーブアドレス /\* 03 ファンクションコード /\* 00CC 読み出しの起点となるレジスタアドレス (Wrd) /\* 0002 起点のレジスタアドレスから読み出すレジスタの数 (Wrd)  $/*$  xxxx  $CRC$ /\* /\* Responce Example /\* 02030412345678xxxx ´/\* 02 スレーブアドレス<br>/\* 03 ファンクション /\* 03 ファンクションコード ねんじょう しゅうしゃ しょう しょうがイト /\* 04 データバイト数 (Byt) | /\* 12345678 レジスタアドレス 00CC, 00CD の読み出し値(Lng) ┘ /\* xxxx CRC DO TIME 5 : TMOUT 2000 /\* Silent Interval : Time Out X\_RTU 2 &H03 Ard\_RegAdd~Wrd 2~Wrd /\* 受信バイト数を指定する(CRC は含まない) IF r\_res==1 THEN **BREAK**  ELSE GOSUB \*ERROR\_DISP END\_IF LOOP RETURN '======================================= エラー表示 '======================================= \*ERROR\_DISP oldpage=MBK(2) /\* タッチパネルエラー表示画面  $MBK(2)=7$ <br>FORMAT "" SELECT\_CASE r\_res /\* r\_res は R\_RTU の戻り値 CASE -1 : errmsg\$=prc\$+" TIME OUT" CASE 0 : errmsg\$=prc\$+" CRC ERROR" CASE\_ELSE : errmsg\$=prc\$+" ?" END SELECT PR errmsg\$ S\_MBK errmsg\$ 360 30 WAIT SW(71500)==1 /\* Restart ボタン MBK(2)=oldpage TMOUT 2000 /\* 通信タイムアウト再設定 **RETURN**